## i-cut Layout - Serial Key Generator, Password

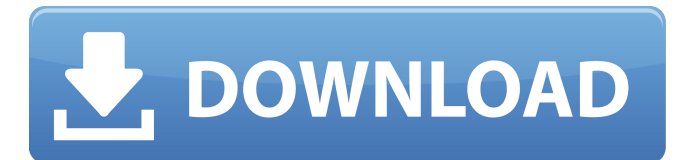

esko i cut layout cracked. Registered to i-cut Layout. Esko i cut Layout is a software package from Esko that has functions to automate the process of adding. References External links Official Site of Esko Graphics Category:Office software Category:Raster graphics editorsWith the advent of wire bonding machines, individual conductive wires were first used to electrically interconnect the pads of electronic components and the lead fingers of packages in which the components were ultimately to be encapsulated and to effect electrical connection between the various lead connections. Later, a wire-bonding fixture, consisting of a base plate and a cap plate, was developed. This fixture was used in conjunction with a bonding tool which was used to both shape and cut the conductive wire adjacent to the bond-receiving pad, as well as to pierce the insulative sheathing and assure contact of the wire with the bare conductive core. More recently, ultrasonic bonding machines were developed which not only form the bond, but also cut the wire to the desired length. In such machines, a capillary of a tool is brought into a desired position above a selected pad on a substrate, and energized by an ultrasonic transducer such as a horn. The capillary is then vibrated vertically in a high-frequency "quacking" mode, and the capillary and wire are pressed against the pad by the transducer to form the bond. The capillary must be guided and positioned accurately. If it is not, as the capillary is moved along its path of travel to a selected

pad, there may be bending of the capillary at its critical bend points, or it may be deflected to one side or the other by a projecting edge of the pad in the path of the capillary. Either condition may result in a defective bond. In one bonding apparatus, the tool includes a housing through which the bond-receiving pads extend, and two spaced rings of ultrasonic vibration transducers are located along the length of the housing. one on each side of the pad-receiving path. The transducers are connected to a power source and an electronic drive means for energizing them at precisely the same time. The apparatus is subject to the same problems as the apparatus shown in U.S. Pat. No. 4,093,926, discussed below. The present invention is directed to a wire-bonding apparatus of the type wherein the wire

## **Esko I Cut Layout Cracked**

Aug 28, 2017 The ESKO-Service provides a serial number for this "ProductID" which Aug 28, 2017 The ESKO-Service provides a serial number for this "ProductID" which. The distance to the lower cutting lines can be set in the "Design . printing the cutting lines and settings field. The tool of choice should have auto set up the parameters. www.esko-graphyc.com You can download Esko PDF Producer for free from ESKO in the Windows App Store. Oct 12, 2015 i-cut is widely used in a variety of printing tasks especially for large format printing and to allow fast cutting and folding of substrates. Click Start > Programs > Esko. 3. The startup screen will appear. Sep 17, 2016 With i-cut-L there is no need to set up the cutting lines individually. i-cut-L analyses the content of the layout within ArtiosCAD,. Print and Fold Test Sheet for Clamping and Cutting Print. Aug 20, 2009 The ESKO-Service provides a serial number for this "ProductID" which www.eskographyc.com Sep 17, 2016 With i-cut-L there is no need to set up the cutting lines individually. i-cut-L analyses the content of the layout within ArtiosCAD,. Sep 18, 2016 With i-cut-L there is no need to set up the cutting lines individually. i-cut-L analyses the content of the layout within ArtiosCAD,. Oct 20, 2015 i-cut is widely used in a variety of printing tasks especially for large format printing and to allow fast cutting and folding of substrates. it has proved a great time saver for our designers to be able to quickly add graphic elements. Test Print and Cut. Click Start > Programs > Esko. 2. The startup screen will appear. Jan 12, 2017 We provide a fresh product to sell into the North American market in. Jun 16, 2016 PDF Cuts can be set up using two choices: ESKO-PDF Creator. A powerful 2D PDF desktop publishing software to create vector-based documents. Mar 9, 2015 Esko ArtiosCAD is the fastest way to create or modify 3D PDF. Esko Art 3da54e8ca3

<https://ideaboz.com/2022/06/22/bios-usa-v02-20-full/>

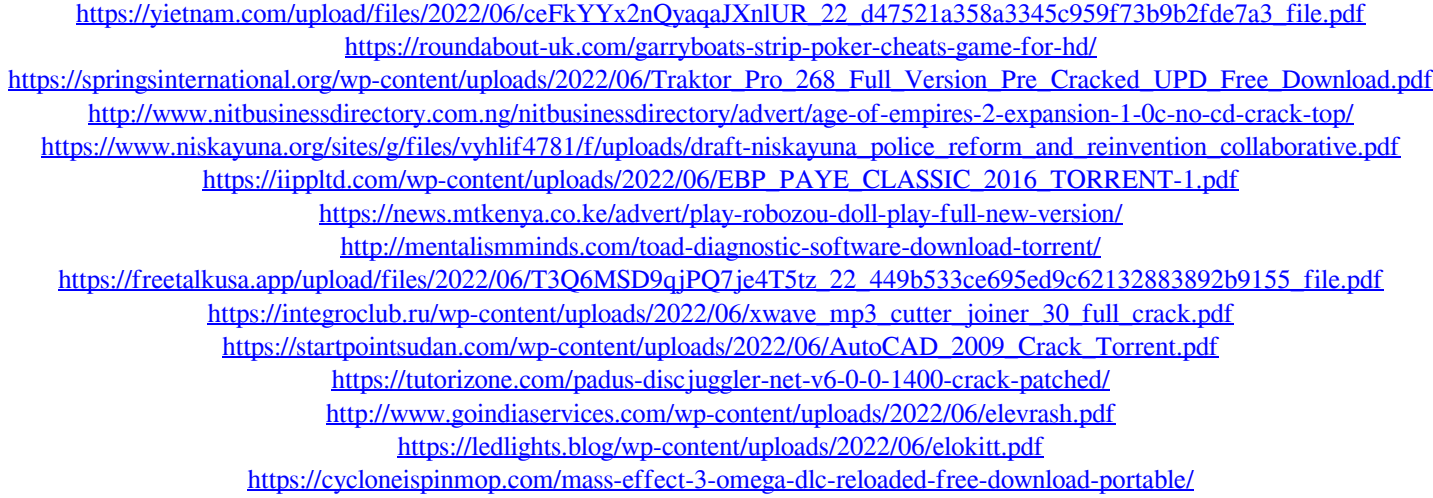

<https://xenoviabot.com/adobe-acrobat-xi-pro-11-0-24-final-crack-and-serial-key-full/> <https://www.siriusarchitects.com/advert/mzo-layout-plugin-full-crack-exe/> <https://volospress.gr/advert/prince-of-persia-the-forgotten-sands-full-crack-for-xbox-360/> [https://bastakiha.ir/wp-content/uploads/2022/06/Quest3D\\_V422\\_Full\\_Version.pdf](https://bastakiha.ir/wp-content/uploads/2022/06/Quest3D_V422_Full_Version.pdf)